# **CSE 143 Lecture 3**

**ArrayIntList**

slides created by Ethan Apter http://www.cs.washington.edu/143/

#### **remove**

- **ArrayIntList** has an **add**, so it should also have a **remove**
- **remove** will take an index as a parameter
- But how do we remove from **ArrayIntList**?  $-$  Is it enough to just set the value to 0 or  $-1$ ?
- No! 0 and -1 can represent real, valid data
- Instead we need to:
	- shift all remaining valid data, so there is no "hole" in our data
	- decrement size, so there's one less piece of data

#### **remove**

• **remove** code:

```
 public void remove(int index) { 
      for (int i = index; i < size - 1; i + 1) {
          elementData[i] = elementData[i + 1]; 
 } 
       size--; 
 } 
                                       Be careful with 
                                       loop boundaries!
```
• We didn't "reset" any value to 0. Why not?

#### **remove**

• If we made an **ArrayIntList** and **add**ed the values 6, 43, and 97, it would have the following state:

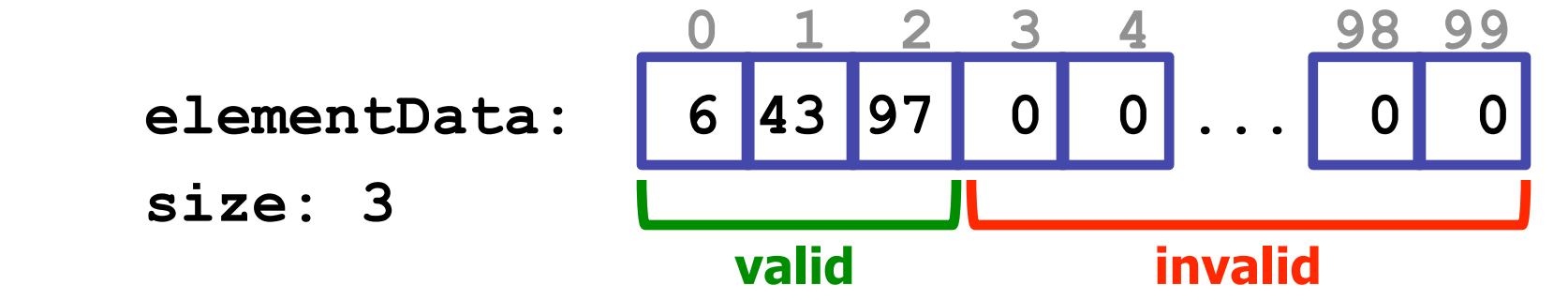

• After a call of **remove(0)** it has this state:

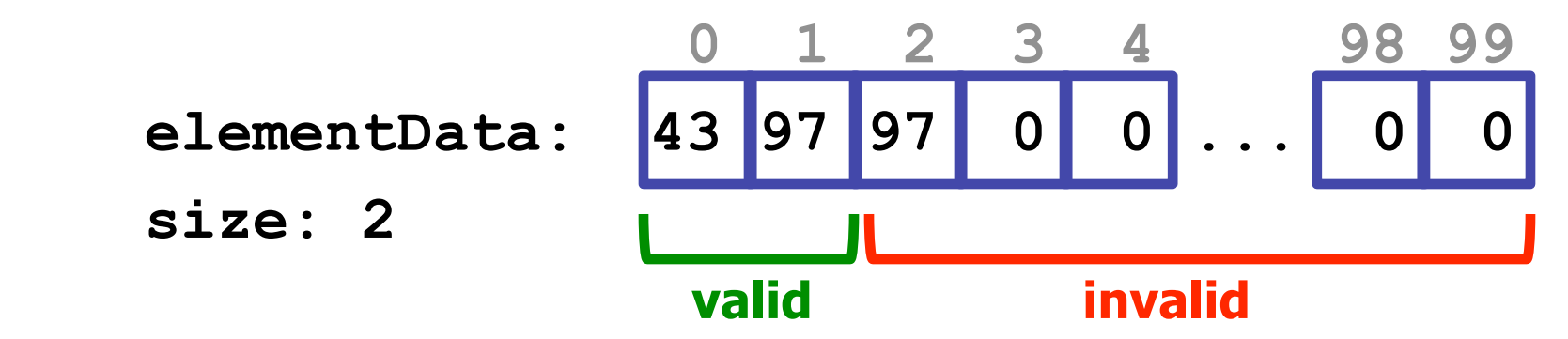

• We don't care what values are in the invalid data

## **Is ArrayIntList Finished?**

- What we've done so far:
	- Made an **ArrayIntList** class
	- Gave it enough variables to maintain its state
	- Gave it three methods: **add**, **remove**, and **toString**
- Sure we could add more methods...
- But what if our client is malicious?

```
ArrayIntList list = new ArrayIntList(); 
list.add(6); 
list.size = -1 
list.size = 9000; 
list.elementData = null; 
                            This can really mess 
                            up our ArrayIntList!
```
#### **private**

- **private** is a keyword in Java
- **private** is used just like **public**, but has the opposite effect
- When something is made **private**, it can be accessed only by the class in which it is declared
- Some things that can be **private**:
	- methods
	- fields
	- inner classes (but we're not going to cover this one)

#### **ArrayIntList**

• Now we'll update **ArrayIntList** to use **private** fields:

```
 public class ArrayIntList { 
         private int[] elementData = new int[100]; 
         private int size = 0; 
... ... ...
 }
```
- Now the malicious code won't work!
	- If the client tries to access **elementData** or **size**, he'll get a compiler error

# **A Problem!**

- What if the client wants to know the current size of **ArrayIntList**?
- This seems like a reasonable request...
- But we've completely blocked all access to **size**
- We don't mind telling the client the current size, we just don't what him to change it
- How can we solve this problem?

### **Accessor Methods**

• We can write a method that returns the current size:

```
 public int size() { 
            return size; 
 }
```
- Because size is an int, this returns a copy of size
- Our size method is an accessor method
- **Accessor method**: a method that returns information about an object without modifying the object

# **get**

- We should also provide a way for the client to read the values in **elementData**
- This should also be an accessor method. We'll call it **get**:
- **get** will return the value of **elementData** at a given index
- Code for **get**:

 **public int get(int index) { return elementData[index]; }**

# **Preconditions**

- What happens if someone passes an illegal index to **get**?
	- possible illegal indexes: -100, 9999
- Our code will break! This means **get** has a precondition
- **Precondition**: a condition that must be true before a method is called. If it is not true, the method may not work properly
- So, a precondition for **get** is that the index be valid
	- The index must be greater than or equal to zero
	- And the index must be less than **size**
- At the very least, we should record this precondition in a comment

# **Postconditions**

- While we're writing a comment for **get**, we should also say what it action it performs
- **Postcondition**: a condition a method guarantees to be true when it finishes executing, as long as the method's preconditions were met
- What is get's postcondition?
	- it has returned the current value located at the given index

# **Pre/Post for get**

• One way to record preconditions and postconditions is with a pre/post style comment:

```
 // pre: 0 <= index < size() 
       // post: returns the value at the given index 
       public int get(int index) { 
          return elementData[index]; 
 }
```
• Comments should include a method's preconditions and postconditions

## **Constructors**

- Whenever you use the keyword **new**, Java calls a special method called the constructor
- Constructors have special syntax
	- they have the same name as the class
	- they do not have a return type

**... ... ... ... ...** 

 **}** 

• Here's how to write a simple constructor for ArrayIntList:

 **public ArrayIntList() {** 

 **// constructor code** 

# **Default Constructor**

- But didn't we already use **new** on our **ArrayIntList**? How does that work when we hadn't yet written a constructor?
- If a class does not have any constructors, Java provides a default constructor
- The default constructor is often known as the zero-argument constructor, because it takes no parameters/arguments
- However, as soon as you define a single constructor, Java no longer provides the default constructor

### **ArrayIntList Constructor**

• Here's the updated code for **ArrayIntList**, now with a constructor:

```
 public class ArrayIntList { 
    private int[] elementData; 
    private int size;
```
 **}**

```
 public ArrayIntList() { 
             elementData = new int[100]; 
             size = 0; 
 } 
 ...
```
• Notice that I moved the initialization of the fields into the constructor. This is considered better style in Java, and we will look for it when grading.

#### **Automatic/Implicit Initialization**

- What happens if the fields are never initialized?
- If you don't initialize your fields, Java will automatically initialize them to their zero-equivalents
- Some zero-equivalents, by type:
	- **int**: 0
	- **double**: 0.0
	- **boolean**: false
	- arrays and objects: null
- This means we did not have to initialize size to 0 before. Both styles (explicit and implicit initialization) are acceptable.

# **Multiple Constructors**

- You can have more than one constructor
- Just like when overloading other methods, all constructors for the same class must have different parameters
- An **ArrayIntList** constructor that takes a capacity as a parameter:

```
 public ArrayIntList(int capacity) { 
            elementData = new int[capacity]; 
            size = 0; 
 }
```
#### **this**

• Now we have the following two constructors:

```
public ArrayIntList() { 
    elementData = new int[100]; 
    size = 0; 
} 
                                       public ArrayIntList(int capacity) { 
                                            elementData = new int[capacity]; 
                                            size = 0; 
                                        }
```
- We can use the keyword **this** to fix our redundancy. Using **this** with parameters will call the constructor in the same class that requires those parameters.
- Updated constructor code:

```
public ArrayIntList() { 
    this(100); 
}
```

```
public ArrayIntList(int capacity) { 
    elementData = new int[capacity]; 
    size = 0; 
}
```
### **Constants**

- Our default value of 100 for capacity is arbitrary
- We should make it a class constant instead
- Code to declare a class constant:  **public static final int DEFAULT\_CAPACITY = 100;**
- Updated zero-argument constructor:  **public ArrayIntList() { this(DEFAULT\_CAPACITY); }**

# **Completed ArrayIntList**

- Has two fields
	- **elementData** and **size**
- Has one constant
	- **DEFAULT\_CAPACITY**
- Has two constructors
	- **ArrayIntList()** and **ArrayIntList(int capacity)**
- Has seven methods (some not covered in lecture)
	- **size()**, **get(int index)**, **toString()**, **indexOf(int value)**, **add(int value)**, **add(int index, int value)**, and **remove(int index)**

# **Quick Discussion: static**

- **static** is hard to understand
	- Many of you will pass CSE 143 without understanding **static**
- When something is declared **static**, it is shared by all instances of a class
- What would happen if we made **size** a **static** field?
	- All instances of **ArrayIntList** would use and update the same **size** variable!
	- We do **not** want to do this...
	- But what would happen if we tried it?

# **Quick Discussion: static**

• Making **size** a **static** field:

 **private static int size;** 

• Consider the following code

```
 ArrayIntList list1 = new ArrayIntList(); 
 ArrayIntList list2 = new ArrayIntList(); 
 list1.add(6); 
 list1.add(9); 
 System.out.println("sizes: " + list1.size() + ", " + list2.size()); 
 System.out.println("toStrings: " + list1 + ", " + list2);
```
• What is printed?

 **sizes: 2, 2 toStrings: [6, 9], [0, 0]** 

**Making size static affects more than just size()!**